## **QMP010**

證

應用於對**IO-Link**設備進行在線和離線參數設定的獨立許可

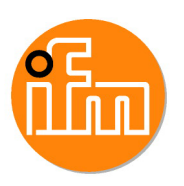

**moneo configure SA License**

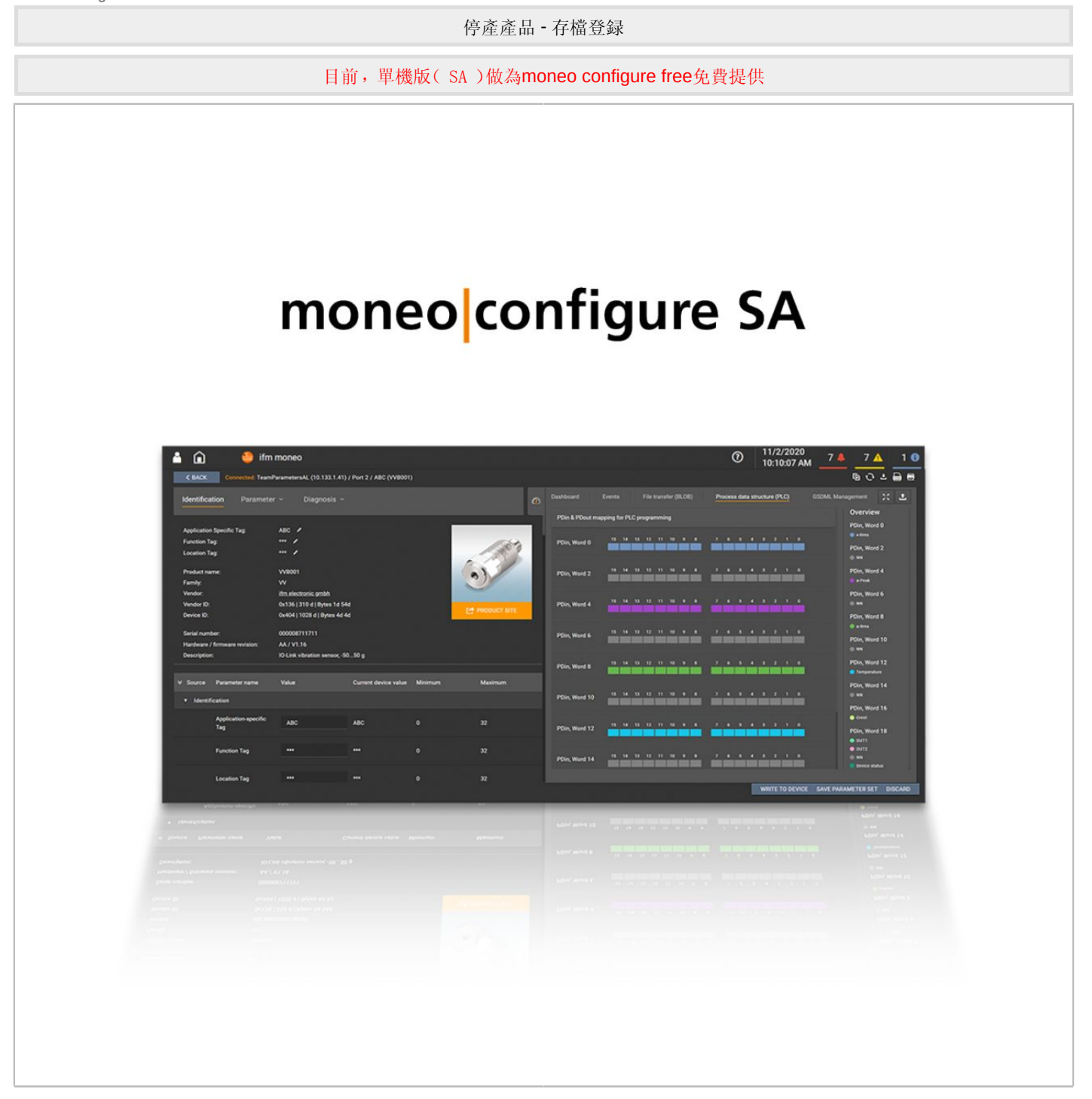

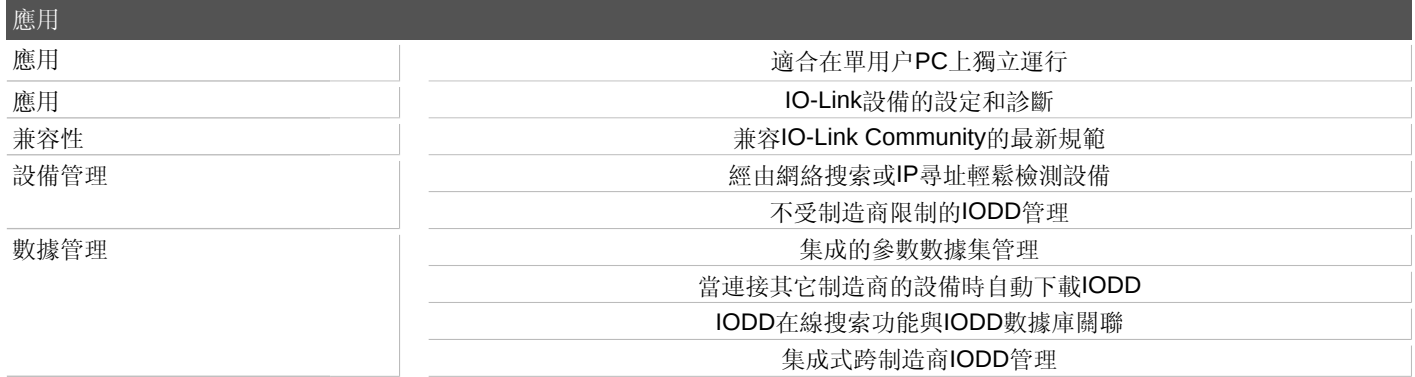

宜福門電子有限公司 • 801648高雄巿前金區中正四路235號6樓B室 • Phone: 00886 7 3357778, Fax: 00886 7 3356878,

## **QMP010**

應用於對**IO-Link**設備進行在線和離線參數設定的獨立許可

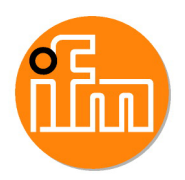

證

**moneo configure SA License**

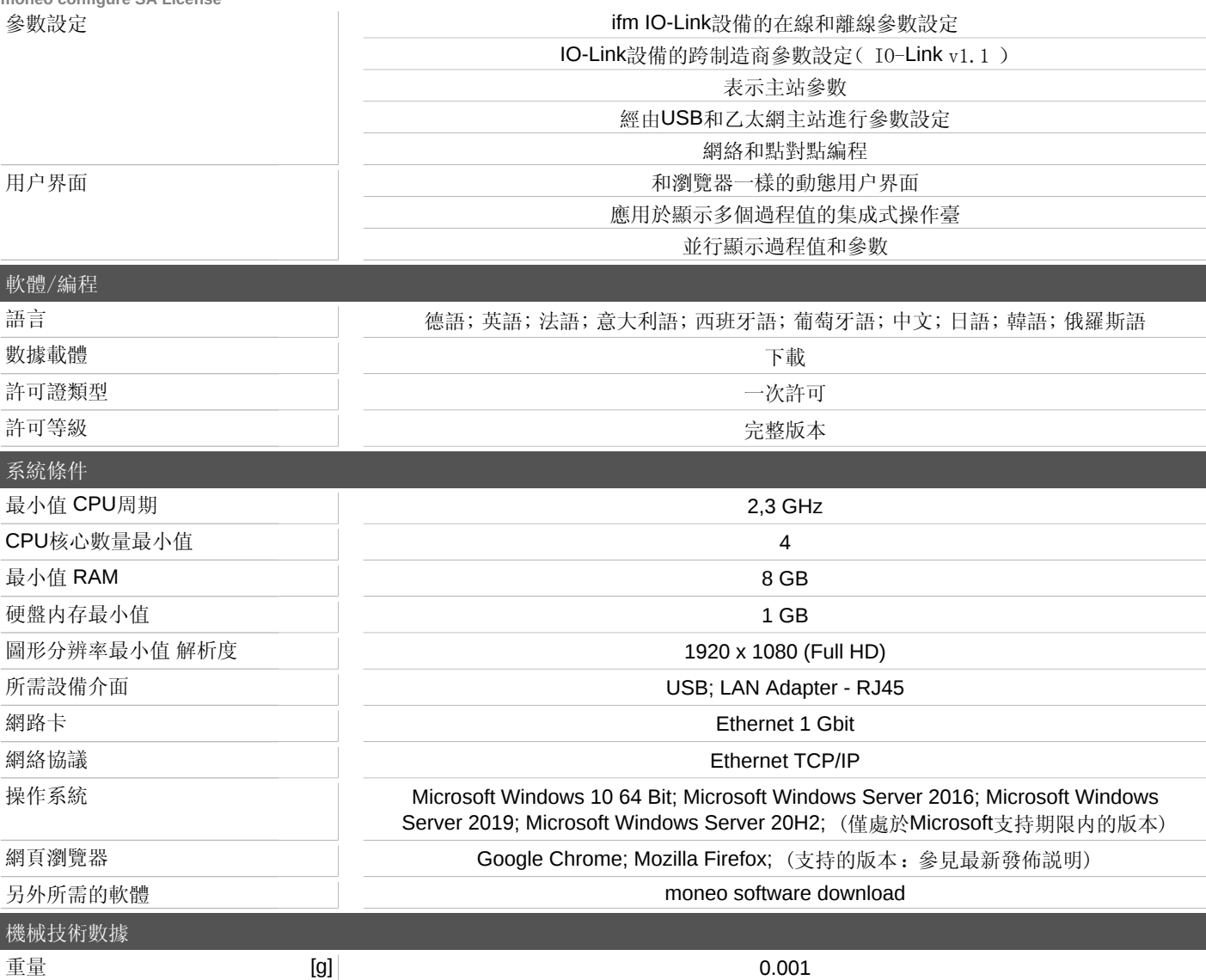

宜福門電子有限公司 • 801648高雄巿前金區中正四路235號6樓B室 • Phone: 00886 7 3357778, Fax: 00886 7 3356878,